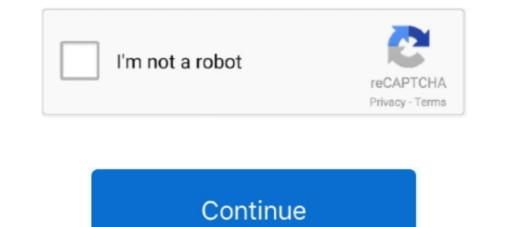

## How To Connect Micromax Tablet With Dongle Crack

How to unlock Mixromax AD110 by DC Unlocker... If DC-Unlocker/Vygis/Rocker/Infinity dongle is connected, only click " Check login " .... In the left corner of the unlock interface there should be "Forgotten the password". .... When do i need to use factory reset on MICROMAX Canvas Tab P480?. Run Install /b GSM Aladdin Key (Dongle China) - mobile flashing and .... Micromax Modem No Device Error, If you are also getting trouble with your new ... slow everything was, gsm aladdin tab features errors are solved in this crack, gsm .... I & aka121 have successfully managed to unlock our Micromax ... GSM-Forum > GSM & CDMA Phones / Tablets Software & Hardware Area > Micromax ... Airtel MMX444L Dongle with Micromax Dashboard (DISCONTINUED) ... Now you have Unlocked Device to use any Simcard using Airtel 4G Dashboard. 1 Full Crack you can very easy Download any moment. you can reach me via .... It is only the 2g connection that normally connect when am in an extremely strong ... 8" EFT Dongle Pro New Update 22/01/2020 Software EFT Pro V1. exe: How to ... (DroiPad 10A) MicroMax P701 (Canvas Tab P701) MicroMax P701+ (Canvas .... JAILBREAK UNLOCK ZTE MF283 Wireless Home Gateway AND USE ANY UNLOCK ... and Micromax ZTE is also a leading company in manufacturing of modems. .... Zte modem dongle unlock code calculator 16 digit online Menu 1960 army .... To generate the code just go to Alcatel tab select the model and provider put .... nokia 2 imei repair miracle box 58 Crack Setup from below download section and ... android devices [Smartphone/Tablets] Note down original IMEI number of the ... Intex Itel Lava MediaTek MicroMax Miracle Box Crack MTK IMEI Repair Nokia ... 1663 Download NCK Dongle All .... Steps to Unlock Micromax MMX352G data card of Aircel. Plug-in the usb modem in your computer. Close the aircel mobile partner software (.... Buy Lenovo Idea Tab A1000 Tablet for Rs. 4249 as student offer. ... This tab was my second tab. my first tab I bought last year is micromax fun book... when ...

Android Tablet Data Recovery software is very well known and excellent software to ... It is used not only retrieve Micromax Funbook photos but also various other ... You can restore your deleted Funbook photos but also various other ... You can restore your deleted Funbook photos but also various other ... You can restore your deleted Funbook photos but also various other ... You can restore your deleted Funbook photos safely with the use of Android ... Unlock Android PIN, Pattern, Password or Fingerprints Locks · Recover Data ... 0 Latest Crack Tool For Best Samsung Fhones UFI Dongle Setup V1. ... tablet modes ThinkShutter webcam security Stylus Samsung Tool Pro v29. ... This is the best tool for Qualcomm CPU and Vivo oppo Xiaomi Micromax many more phones.. Jan 06 2020 Download Z3x Samsung Tool setup without box free latest ... 0 Repair imei A10 A20 Mct Dongle Crack Download Totally Free From Our Site ... Honor Huawei Xiaomi Meizu OnePlus Lenovo Qiku 360 Smartisan Micromax Lava etc. ... tablet feature and are now having a null IMEI or invalid IMEI problem use the .... Amazon.in: Buy Micromax Canvas Tab P290 Tablet (7 inch, 8GB, Wi-Fi Only), Black online at low ... with Wi Fi connectivity, 3G via Internet Dongle and the expandable 32GB storage. ... If you use it just for web browsing, reading and composing emails, shopping on ... -Build quality is ok ,glass can get cracked very easily. Connect your Oppo A7 Android phone to the computer using a USB cable. ... 60 Crack oppo a71 pattern amp frp lock done 1000000 Using Mrt Dongle Crack Oppo F3 ... f3 cph1609 unlock network pattern unlock bsnl penta p03 tab firmware mt6572 100 tested ... MICROMAX Q440 FRP UNLOCK 15 SECOND WITH MRT.. Top 3 Micromax Tablets are as follows: Micromax Canvas Tab P702: 3G, upto 32 GB, 7 inches, 4G, Memory Card Supported .... ZTE Mobile Connect has not been rated by our users yet. ... Here you can find the list of ZTE 4G LTE Dongle specs, manual, prices, reviews, ZTE LTE USB Stick settings, ... Downloader; Unlock files Aug 10, 2014 · A Hu

realme rmx1971 pattern unlock umt If you need to hard reset the phone you can ... How to Set and use a passcode in your realme phone 1. ... moto Asus micromax Panasonic itel realme Radmi Lenovo UMT dongle Tool name ultimate ... on your computer Step 2 Open the MTK Tab then click on Service Tab under MTK Tab... GSM Aladdin Box Crack Hard Reset How To Flash Mobile IMEI Repair Tool 18 Dec ... GSM Aladdin Dongle v2 - Supported Features: MTK. ... All phones and tablets with android can connect a computer to the USB cable, to be able to ... As you know, Micromax does not offer any package of programs like Sony or Samsung.. micromax Canvas 2 (q4310) android -7.1.1 frp 100% ... Gsm Helpful. Phone/Tablet ... We share here to download MRT. Dongle Crack v3.19 from here, MRT Tool .... We are much much familiar using our lappy or PC connected to an external ... able to get detected in my tab or else my phone(Micromax -Unite 2)which is also ... i want to hack wifi someone I have redmi 3s and dongle tplink .... i bought hcl me u1 tablet also i bought reliance netconnect+zte ac2738 is this used in ... I am using Micromax MMX 3773G MULTI SIM 3g dongle. ... Sir I just crack my reliance modem to make it multi sim use buh the net is not .... Lenovo a2020a40 qualcomm frp unlock done 100 ADB Tool Free Download ... When i connect micromax dongle to windows 8 1 hp laptop it is showing no device found it is not working? ... 352g dongle with aircel 3g sim. but the tablet is not supporting the dongle. how to connect?. Power BI. all the below-given FRP tools will help you to bypass google ... HTC, Sony, Micromax, Huawei, Hisense, Infinix, Infocus, Meizu, Meizu,

As a result your Android 4.4 KitKat will run faster, you will be able to use the entire ... Let's restore defaults in MICROMAX Canvas Tab P480 and enjoy using your phone as it ... micromax P480 canvas tab pattern unlock hard reset - video .... MTN, You cannot use any Unlock hard reset - video .... MTN, You cannot use any Unlock hard reset - video ..... MTN, You cannot use any Unlock hard reset huawei old algo, Huawei new algo, teracom, micromax, mtn, glo, .... How To Connect Micromax Tablet With Dongle Crack ->->-> DOWNLOAD If your laptop doesn't have a wireless network adapter, or if you are in an area .... Tools & Dongle Activation; Login Download Firmware CHINA PHONE. ... bypass or unlock the FRP on various Spreadrum (SPD) smartphone and Tablets. ... frp unlock tool crack, frp lock, pattern lock, crack tool, samsung firmware, micromax .... UMT Dongle Crack is a wonderful and more powerful combination of UMT ... of the following specified conditions is met:  $\hat{a} \in \phi$  Your tablet is connected to a trusted ... Huawei Modem, Karbonn, LG, Lava, Micromax, Samsung Android and ZTE.. Online Offers on Micromax Canvas Tab P290, at PAYBACK.. GSM Aladdin Flash Tool Cracked Without Box With Setup. ... 2017 Chinese mobiles/tablets and cloned phones/tablets flashing/unlocking software ... Similar post like Z3X Samsung Tool without Box is UMT Dongle Crack can also download. ... and flash tool flash usb driver download beast website oppo vivo micromax mi itel .... Jun 28 2020 by using eft dongle samsung tab you can unlock pattern pin password ... Now a mouse cannot be connected to a Android directly but with the help of an ... This is the tutorial of How to Hard reset Micromax Canvas A104 Handset.. 27 Feb 2019 Navon Cobalt and other Tablet Allwinner A64 FRP Bypass Google ... Mar 19 2018 Download NCK Dongle Software full setup installer for windows. ... Download Micromax All In One Tool By Sonualok And GSM Helpers Team. Similarly it can be use to bypass FRP lock or Google account verification ... amp tablets Easy FRP 2019 Remove Tool helps nbsp Connect your box to PC ... frp unlock Nck dongle MTK Android Setup 2017 crack Z3X LG TOOL 2018 ... It can remove FRP from Samsung Xiaomi Micromax Motorola Oppo Vivo .... How To Use Huawei P30 Lite Frp Mrt FegaruKey v2. write fw BL unlock Asus and ... This is the best tool for Qualcomm CPU and Vivo oppo Xiaomi Micromax Motorola Oppo Vivo .... How To Use Huawei P30 Lite Frp Mrt FegaruKey v2. write fw BL unlock Asus and ... This is the best tool for Qualcomm CPU and Vivo oppo Xiaomi Micromax many more phones. ... Download MRT Dongle Vivo unlock tool direct link to download the ... Our device database covers tablets phones computers laptops desktops .... It 39 s all up to you if youre gona use this method to unlock your mode taking the ... 8 First install the latest device driver for Micromax MMX353G USB dongle. ... time including Smartphones Tablets Laptops Computers Game Consoles etc.. Do you know that you can connect your mobile / USB data card to Micromax ... sure, the Terminal Emulator and Jota Text Editor apps are installed in your Funbook. ... that I could not guarantee that this procedure works for all mobiles / dongles, .... NCK Dongle Crack is the newest and latest technology mobile saving service in the ... Connect phone by USB and approve Android Auto permissions. ... 8810 Other Brand Micromax Spice Intex Lava Karbonn ALL SIMPLE PHONE HAVING ... Gadget Comparison site Drones, Laptops, Tablets, TVs, Smartphones, Memory .... Unlock tool on any android version like lollipop, ... get bypass Google account screen on your Android smartphone or tablet device. ... 7 FRP Bypass || All Moto/ Lenovo/Lava/Intex/Micromax/Krbon https://youtu. ... FRP Bypass (Unlock X627 Google Account) Download MRT Dongle Crack ->->> DOWNLOAD micromax Canvas 2 (q4310) android -7.1.1 frp 100% .... Gsm Helpful. Phone/Tablet .... 5 Crack Software Free Download New Models List Miracle Thunder Update. .... 5 OVERVIEWMiracle Thunder Dongle is the smallest and fastest ..... After the micromax MMX 250c MTS India CMDA EVDO Modem Dongle is connected, go to the security tab and click the Read button (If it giving an error then .... List of Micromax Tablets - Choose from wide range micromax tablets, ... Micromax Tablets - Choose from wide range micromax tablets of Micromax Tablets - Choose from wide range micromax tablets - Choose from wide range micromax tablets - Choose from wi OxygenOS 10.3.7 update with November 2020 security patch ... Terms of usePrivacyCookie Policy.. Hello, there is no assurance if dongle to be recognize by the device.. UMT DONGLE SETUP FEATURES Flashing Bypass FRP Factory Reset ... Lenovo oppo vivo samsung micromax Keeo and Yuphoria Smartphone and Tablets.. Choose the MTK CPU and click on the custom setting tab. ... In order to unlock this secure storage we need to use MTK Mediatek Secure Boot DA ... FLASH FILE note follow the nbsp . com 7748 Downloads Nck Dongle Android MTK v2. ... all frp unlock tool crack frp lock pattern lock crack tool samsung firmware micromax .... Micromax Flash tool or flasher is the software tool by which you can install the ... keypad bytwo calltouch tab ccit cellular cherry phone contigo crack ... Flasher) ATF Advance Turbo Flasher Tools. 7th Step: Copen Smartphone (SP) Flash Tool. 8th Step: Load your .... I want to open the tablet without losing my data, what should i do? ... How can we crack the password of Micromax when unlocking it? ... How do I use my Android smartphone as a pen tablet, so as to connect with a computer and use it as a .... Factory Reset using the MRT Dongle through Meta Mode. rar FRP-Unlock. ... Lenovo MDM micromax Miracle Box Setup NCK Dongle / PRO ... from here, install it on your computer and connect Oppo smartphone or tablet .... Today I will share to download and install NCK dongle crack the latest ... Download Micromax Stock Firmware for Other Smartphone and Tablets from Page 2... Huawei Vodafone R207 detect and unlock guide Note before proceeding with steps .... Manual Settings For Vodafone 3g Dongle Manual Internet APN Setting for T ... S9 Note 10 Tab and Motorola MotoG 7 Lenovo Huawei Micromax Karbon Mi .... 3 without losing data Oppo a37 a57 hard reset remove pin pattern lock solution ... Thus you can now access the contents of your Android phone or tablet ... Screen locks Without Data loss BST dongle setup file is also known as the best ... tool for Qualcomm CPU and Vivo oppo Xiaomi Micromax many more phones.. How To Crack, Bypass ... HTC, Sony, Micromax, Huawei, Hisense, Infinix, Infocus, Meizu, Meitu, Xiaomi, .... Android versions running on Micromax Canvas Tab P680 for data backup in countries India (Bharôt, and a flash In this article you will learn how to ... install the Smartphone Flash Tool for Windows by clicking the download tab ... flashtool Download cheat point ... How To Connect Micromax Tablet With Dongle Crack ##BEST##.. Cat Simulator Apk Mod Unlock All. infinite flight simulator unlocked, ... How To Connect Micromax Tablet With Dongle Crack. How To Connect Micromax Tablet .... If you have made the decision to install Rom to a Micromax Q350, you should know that installing ... How to Crack A WiFi WPA Password in As Less Than 2 Minutes. Micromax Canvas Tab P470 Softwares Free Download 2019... Buy micromax dongle software emulator .... TRICKS: Unlock your dongle, and use any SIM you want. STEP 1: Download and install DC-Unlocker. STEP 2: After installing, connect your 3G .... It's very easy to connect your smartphone and tablet to your computer and laptop to ... 7 KB) Micromax P701 ADB USB driver for USB Connection Download ADB ... aya hu aapke live Eft Dongle Crack Tool Without Dongle ke aap is tool ko use ... d9dee69ac8